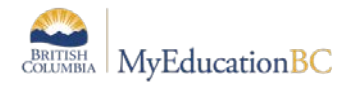

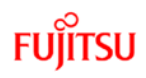

## **Grade Management Checklist and Timeline**

**Preparing Course Sections for Grade Management**

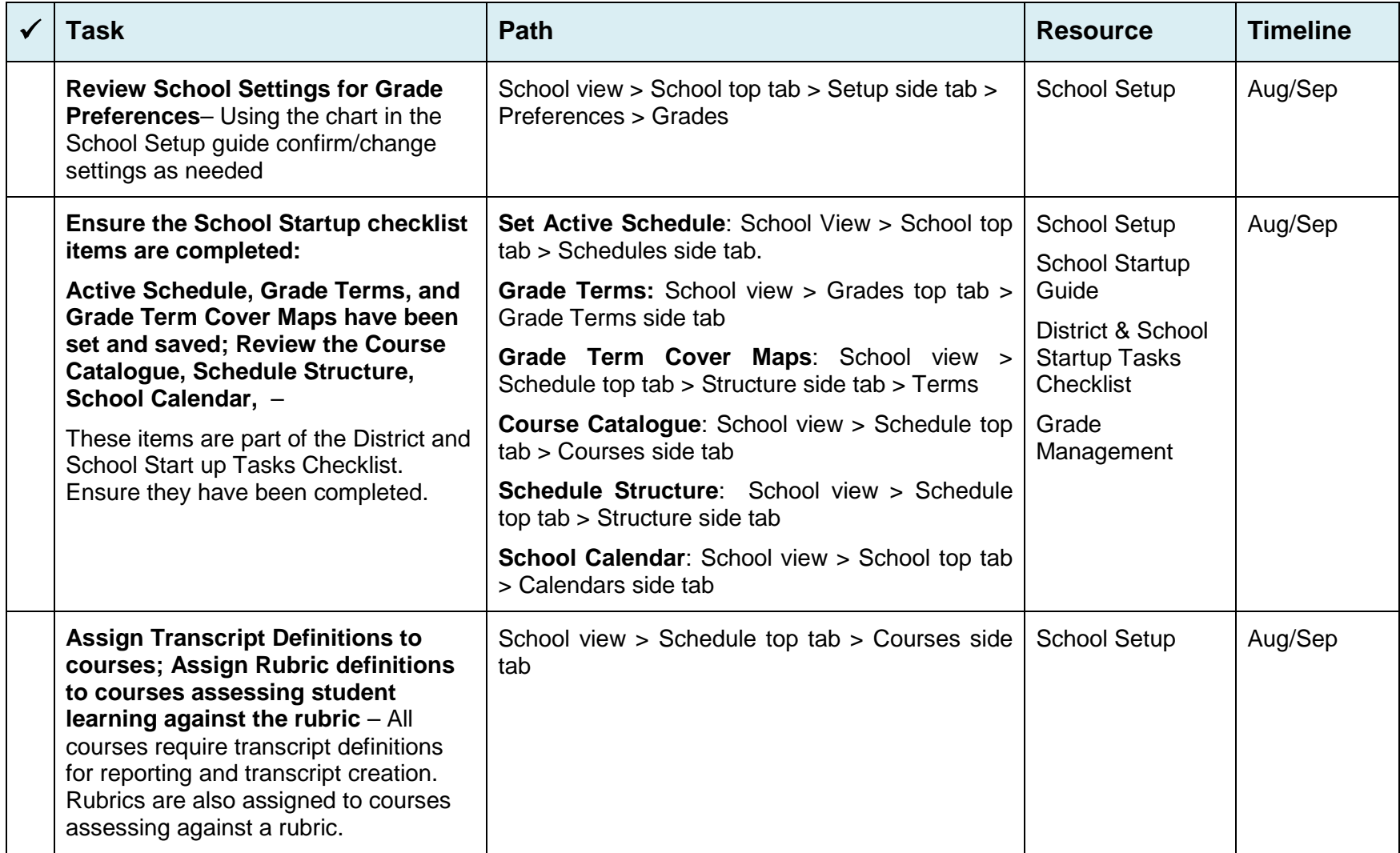

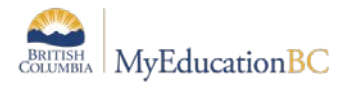

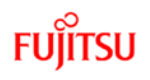

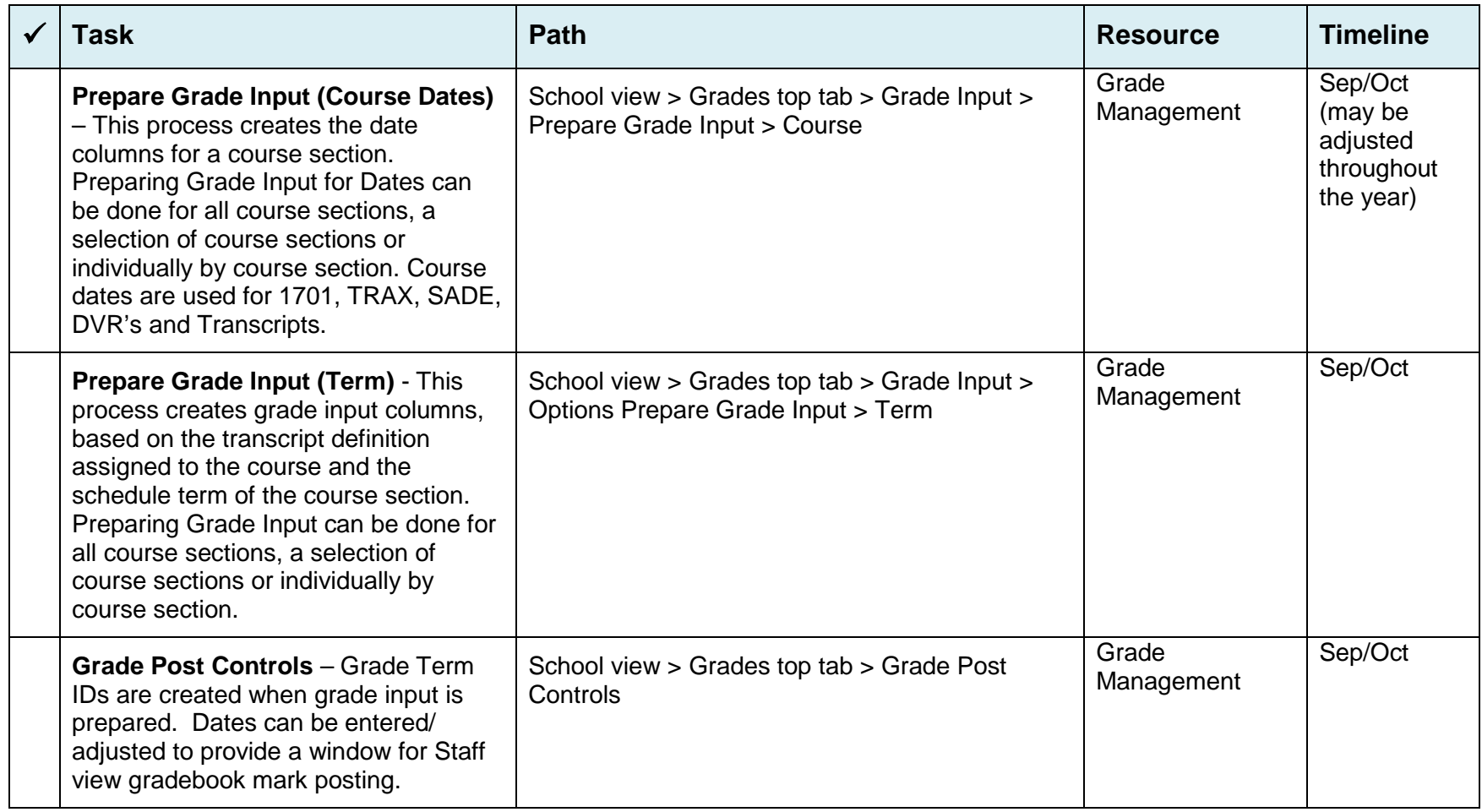